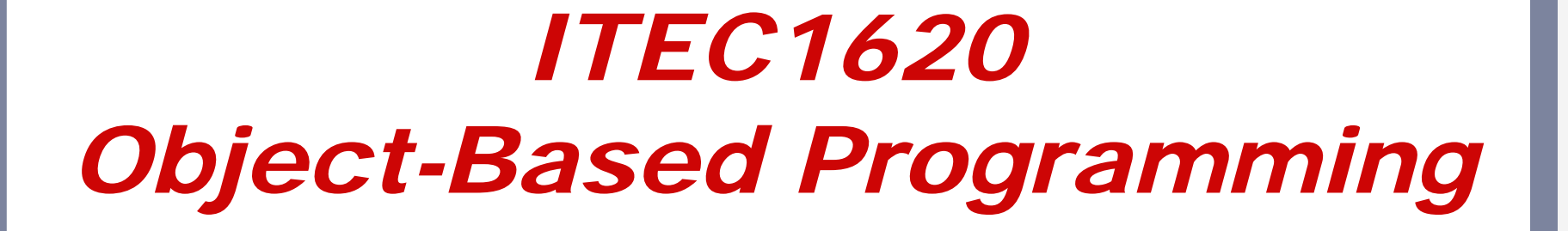

Lecture 18 Arrays of Objects

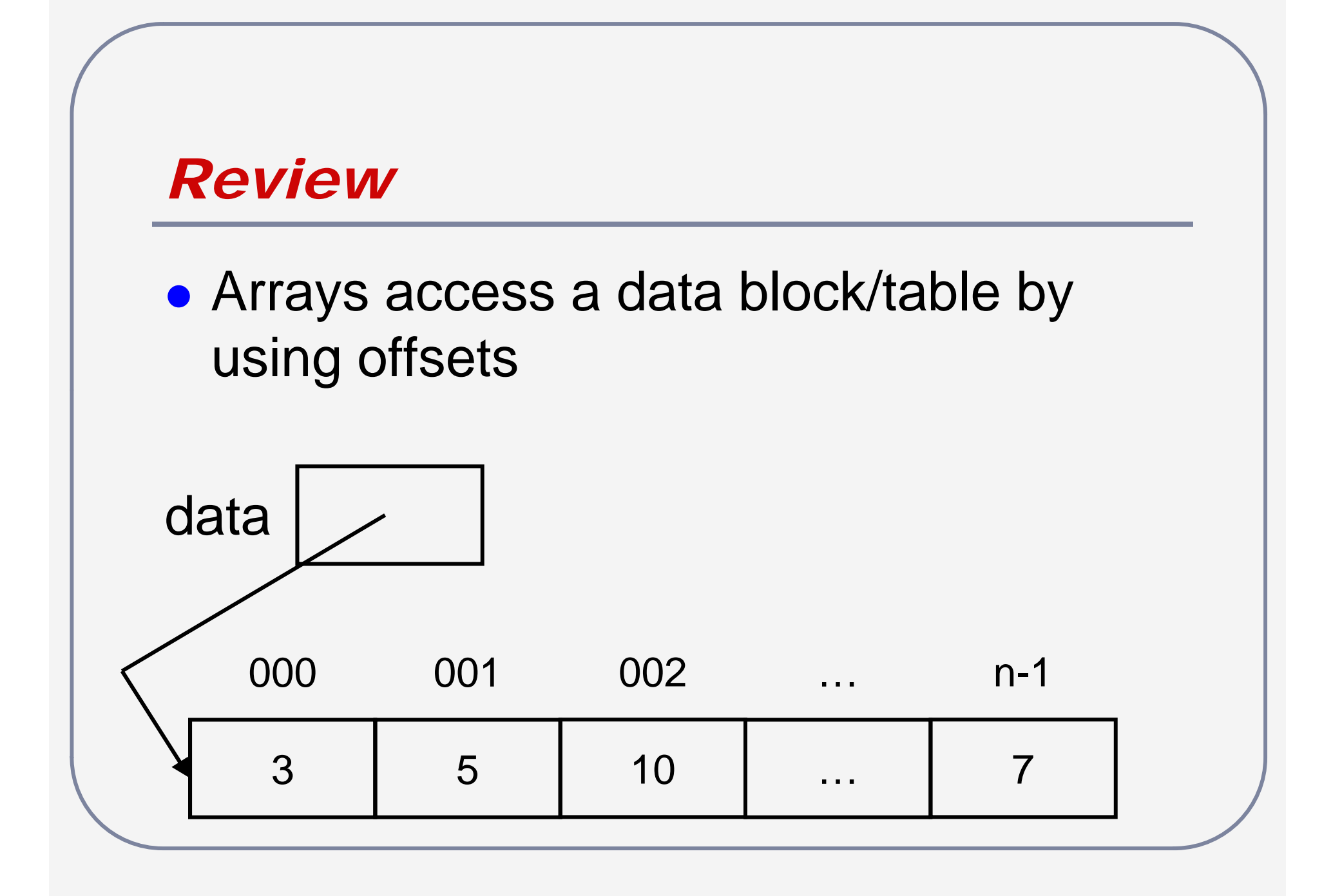

## *Review II*

<datatype> [] arrayName; int[] data;

- **Array declarations reserve a single space of** memory
- [] specifies space has array reference
- <datatype> specifies what it is a reference to

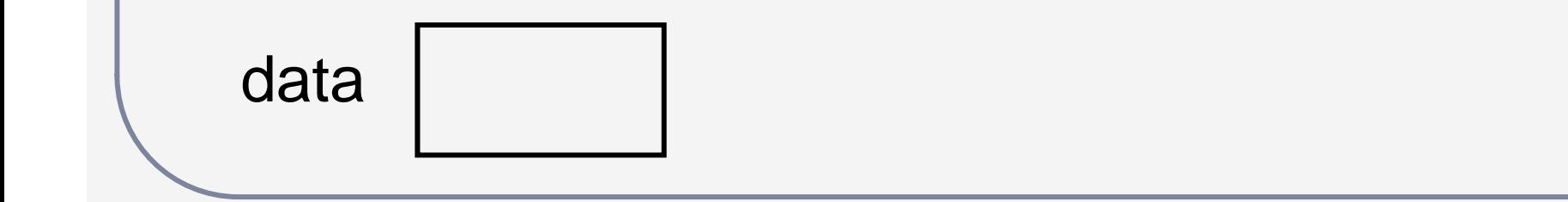

### *Review III*

 $arrayName = new datatype > [n];$ data = new int  $[10]$ ;

- $\bullet$ • new requests space from OS
- $\bullet$ • n specifies how much space
- "Construction" returns a reference **Reference (arrow) is stored in arrayName**

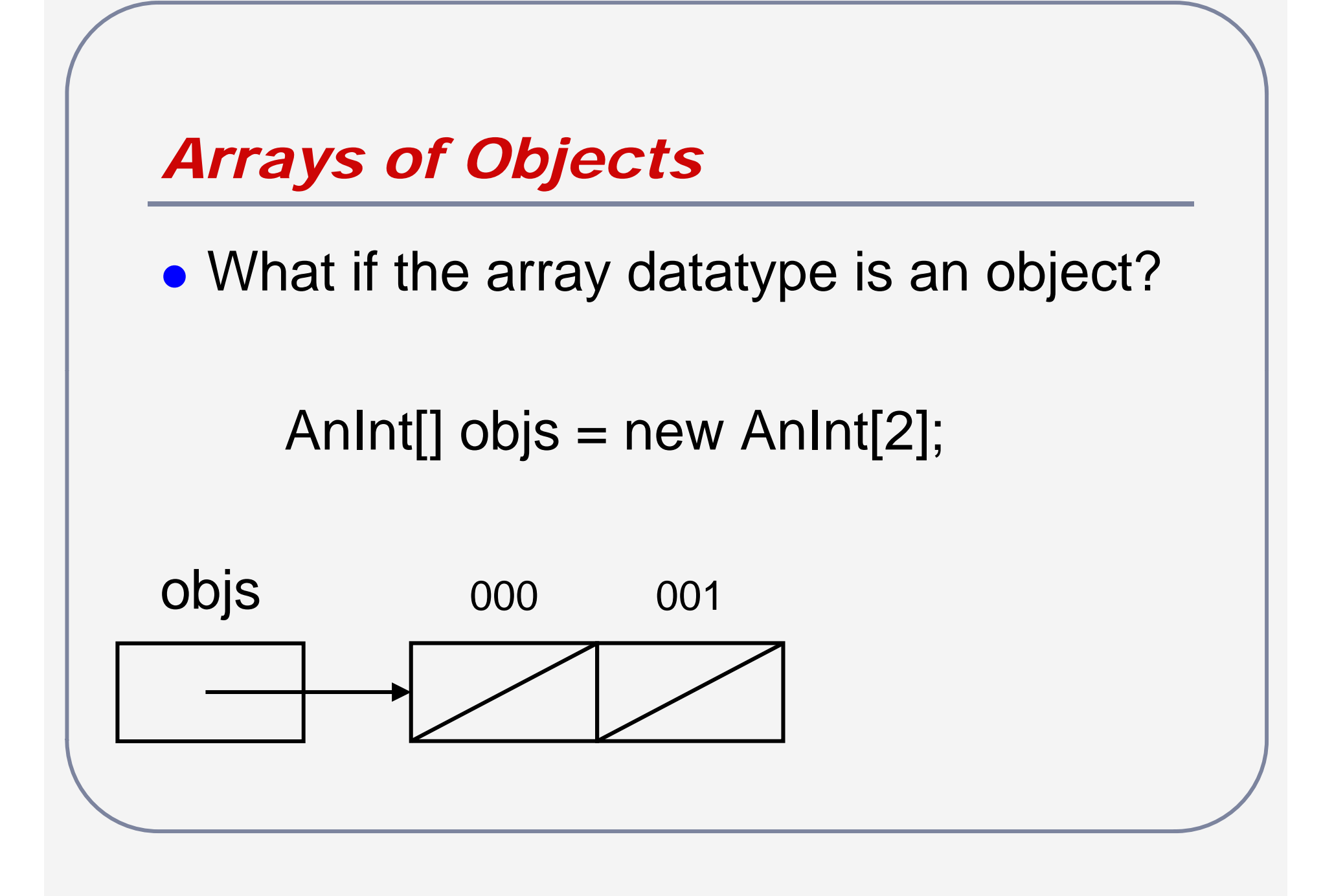

# *Arrays of Objects II*

- $\bullet$ **• The constructor "new AnInt[2]" only** allocates the array space
- $\bullet$ **• Array memory locations are initialized** like all ob jects
	- **O** for numbers
	- **F** false for booleans
	- **null for objects**

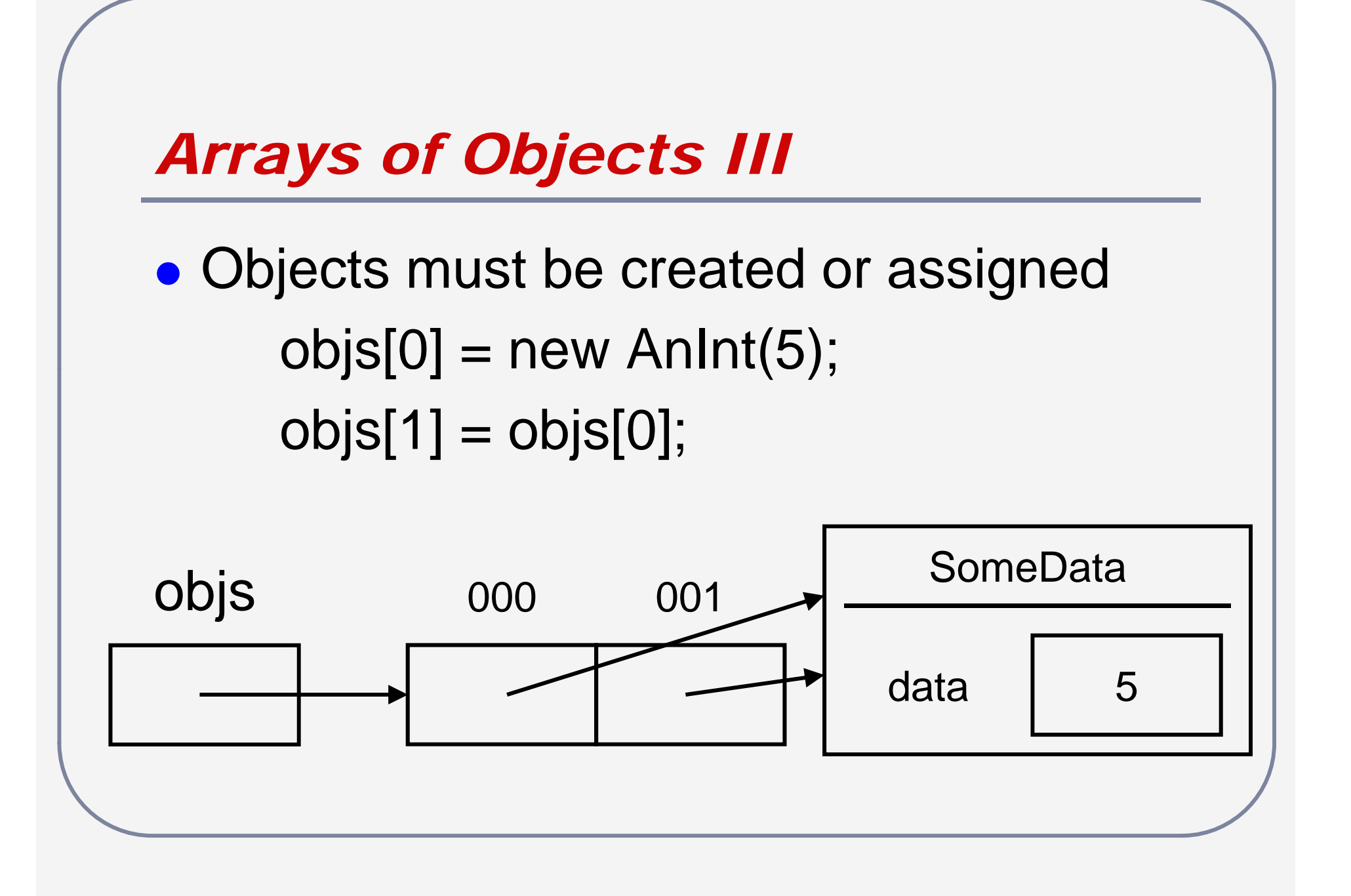

# *Questions?*

## *Example*

{

}<br>}

**• Create an array of the 10 smallest Circles** where each Circle is centred on the x-axis and passes through the origin

```
public class Circle
```
public Circle (Point centre, int radius) {}

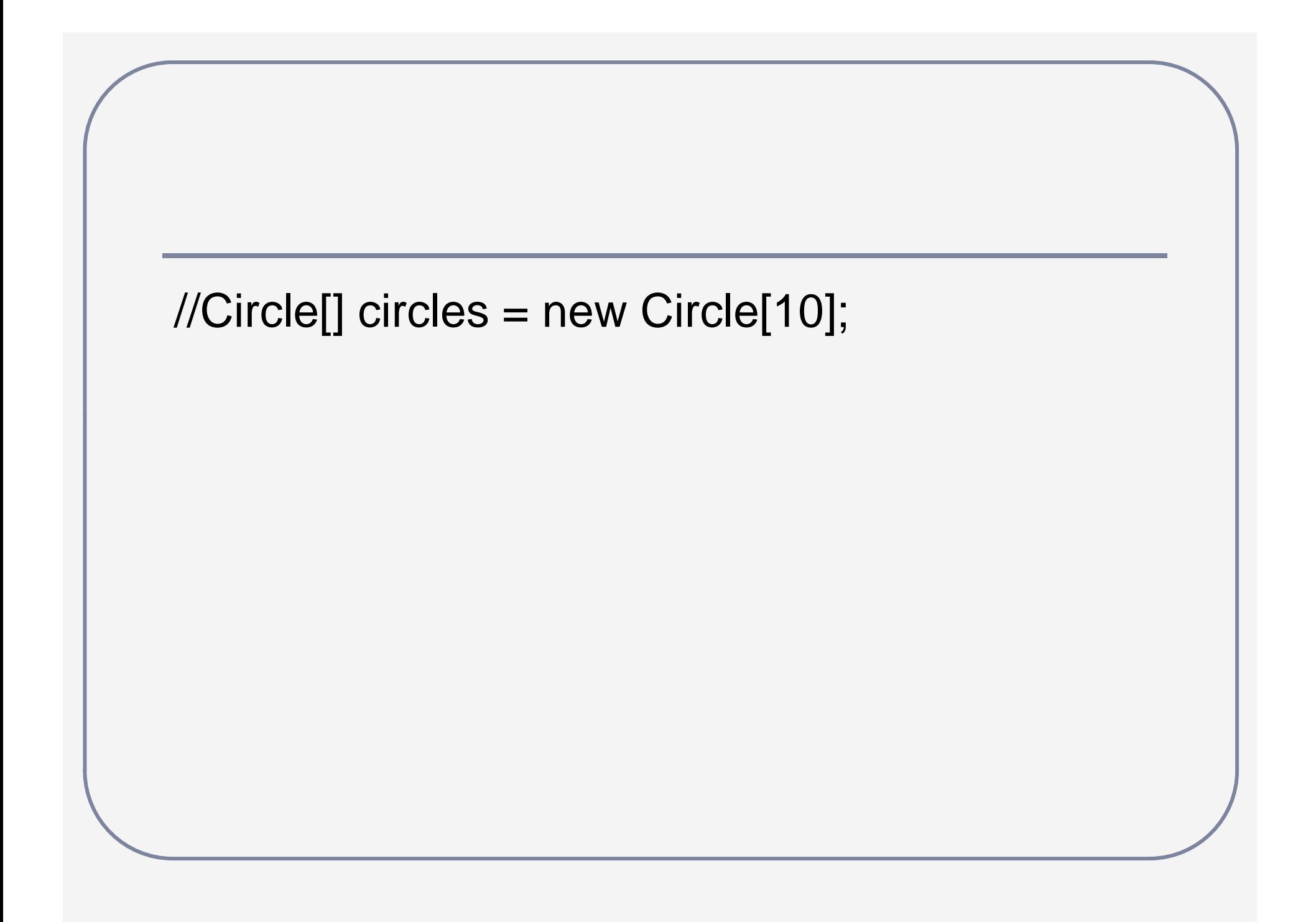

# *Example II*

- **One Class** 
	- **DigitCode**
- $\bullet$ Write a code fragment

// DigitCode[] codes;

# *Readings and Assignments*

- $\bullet$ • Text sections ( $5<sup>th</sup>$  or  $6<sup>th</sup>$  edition)  $-7.3, 7.4$
- $\bullet$ • Text sections (7<sup>th</sup> edition)
	- $-8.3, 8.4$
- $\bullet$ **• Lab Assignment 5** 
	- **Determine flight costs** 
		- Method returns an array of cities
		- $\triangleright$ Use cities to build an array of costs